# <span id="page-0-0"></span>Resizing the Window Lecture 6

Robb T. Koether

Hampden-Sydney College

Fri, Sep 6, 2019

Robb T. Koether (Hampden-Sydney College) [Resizing the Window](#page-32-0) Fri, Sep 6, 2019 1/27

 $\rightarrow$ 

Þ

 $2Q$ 

ラト イラ

4 . . . . <del>. .</del> . .

- <span id="page-1-0"></span>**• [The FramebufferSize Callback Function](#page-5-0)**
- **The setProi() Function**

## **[Fixing a Point](#page-12-0)**

- [Fixing the Lower-Left Corner](#page-14-0)
- **•** [Fixing the Center Point](#page-23-0)
- **•** [Fixing an Arbitrary Point](#page-26-0)

# <span id="page-2-0"></span>**Outline**

### **[Resizing the Window](#page-2-0)**

**• [The FramebufferSize Callback Function](#page-5-0)** 

**• The [setProj\(\)](#page-7-0) Function** 

### **[Fixing a Point](#page-12-0)**

- [Fixing the Lower-Left Corner](#page-14-0)  $\begin{array}{c} \bullet \\ \bullet \end{array}$
- [Fixing the Center Point](#page-23-0)  $\bullet$
- **•** [Fixing an Arbitrary Point](#page-26-0)

. E + +

 $\Omega$ 

Er and

4 EL 14

⊣ n ⊪  $-4$ 

- When the window is resized by the user, the framebuffer size (or window size) callback function is automatically called.
- It is the responsibility of the framebuffer size callback function to create a projection matrix, based on the new dimensions of the window, and to pass it to the vertex shader.

#### <span id="page-4-0"></span>The ortho2D() Function

**mat4** ortho2D(**int** xmin, **int** xmax, **int** ymin, **int** ymax);

• The ortho2D() function will create the projection matrix if we provide it with the left, right, bottom, and top boundaries (in world coordinates) of the window, which we are naming  $xmin$ ,  $xmax$ , ymin, and ymax.

- <span id="page-5-0"></span>**• [The FramebufferSize Callback Function](#page-5-0)**
- **The [setProj\(\)](#page-7-0) Function**

## **[Fixing a Point](#page-12-0)**

- [Fixing the Lower-Left Corner](#page-14-0)  $\begin{array}{c} \bullet \\ \bullet \end{array}$
- [Fixing the Center Point](#page-23-0)  $\bullet$
- **•** [Fixing an Arbitrary Point](#page-26-0)

A R  $\sim$ ヨト  $\mathcal{A}$ 

## <span id="page-6-0"></span>The FramebufferSize Callback Function

### The FramebufferSize Callback Function

{

}

**void** framebufferSizeCB(GLFWwindow\* window, **int** width, **int** height)

```
// Use width and height to compute the new
// window boundaries
```

```
xmin = \cdotsxmax = \cdotsymin = \cdots\text{ymax} = \cdots...
mat4 proj = ortho2D(xmin, xmax, ymin, ymax);
glUniformMatrix4fv(proj loc, 1, GL TRUE, proj);
     ...
```
**O** We will use the global variables xmin, xm[ax](#page-0-0), [y](#page-11-0)ouwill be  $\frac{1}{2}$  $\frac{1}{2}$  $\frac{1}{2}$  of  $\frac{1}{2}$  or  $\frac{1}{2}$  [fo](#page-32-0)r  $\frac{1}{2}$  for  $\frac{1}{2}$  for  $\frac{1}{2}$  for  $\frac{1}{2}$  for  $\frac{1}{2}$  for  $\frac{1}{2}$  for  $\frac{1}{2}$  for  $\frac{1}{2}$  for  $\frac{1}{2}$ Robb T. Koether (Hampden-Sydney College)

- <span id="page-7-0"></span>**• [The FramebufferSize Callback Function](#page-5-0)**
- **The setProi() Function**

### **[Fixing a Point](#page-12-0)**

- [Fixing the Lower-Left Corner](#page-14-0)  $\begin{array}{c} \bullet \\ \bullet \end{array}$
- [Fixing the Center Point](#page-23-0)  $\bullet$
- **•** [Fixing an Arbitrary Point](#page-26-0)

A F  $-4$ E K.  $-4$ œ.

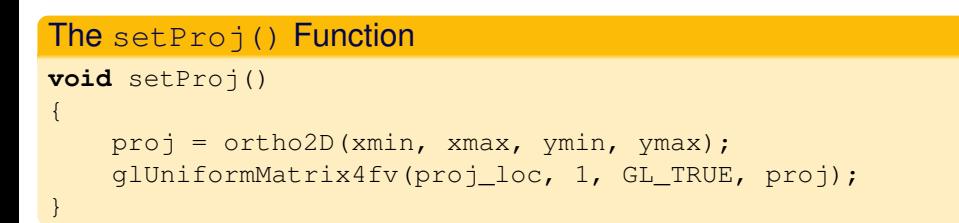

- It is handy to place into a separate function the statements that create and transfer the projection matrix.
- **.** It is ok to make proj, proj\_loc, xmin, xmax, ymin, and ymax global variables.

```
The setProj() Function
void setProj()
{
    proj = ortho2D(xmin, xmax, ymin, ymax);
    glUniformMatrix4fv(proj loc, 1, GL TRUE, proj);
}
```
- It is handy to place into a separate function the statements that create and transfer the projection matrix.
- $\bullet$  It is ok to make proj, proj loc, xmin, xmax, ymin, and ymax global variables.
- Why is it ok?

The question is, how to recompute *xmin*, *xmax*, *ymin*, and *ymax* when the window is resized?

 $\leftarrow$   $\Box$   $\rightarrow$   $\leftarrow$   $\Box$   $\rightarrow$ 

- <span id="page-11-0"></span>The question is, how to recompute *xmin*, *xmax*, *ymin*, and *ymax* when the window is resized?
- Choose a point that is to be fixed.
	- Upper-left corner
	- **a** Lower-left corner
	- Center
	- Etc.

- <span id="page-12-0"></span>**• [The FramebufferSize Callback Function](#page-5-0)**
- **The [setProj\(\)](#page-7-0) Function**

## **[Fixing a Point](#page-12-0)**

- [Fixing the Lower-Left Corner](#page-14-0)  $\begin{array}{c} \bullet \\ \bullet \end{array}$
- [Fixing the Center Point](#page-23-0)  $\bullet$
- **•** [Fixing an Arbitrary Point](#page-26-0)

 $\Omega$ 

ミャコミ

4 EL 14

⊣ n ⊪  $\sim$ 

- We will label the new values *XMIN*, *XMAX*, *YMIN*, and *YMAX*.
- Suppose we keep the lower-left corner fixed.
- If the window is expanded, then the expansion will reveal more of the scene to the right and above.

ヨト

- <span id="page-14-0"></span>**• [The FramebufferSize Callback Function](#page-5-0)**
- **The [setProj\(\)](#page-7-0) Function**

## **[Fixing a Point](#page-12-0)**

### ● [Fixing the Lower-Left Corner](#page-14-0)

- [Fixing the Center Point](#page-23-0)  $\bullet$
- **•** [Fixing an Arbitrary Point](#page-26-0)

÷

 $\Omega$ 

Er and

4 EL 14

⊣ n ⊪  $\sim$ 

### Lower-Left Corner Fixed

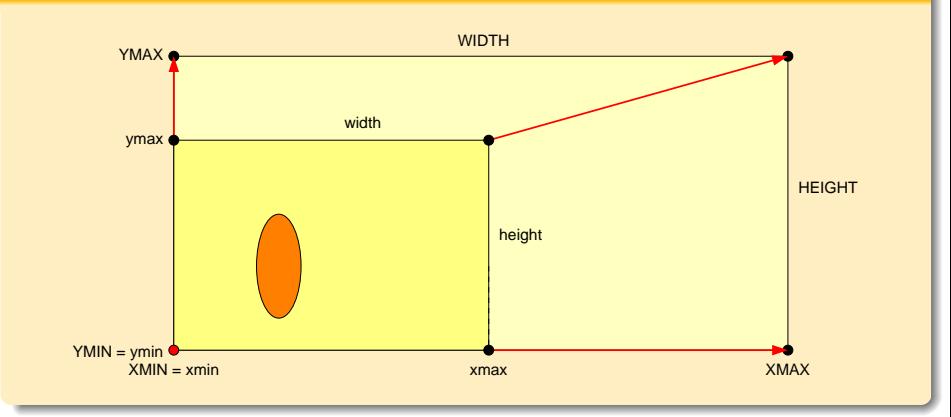

• In the diagram, xmin, xmax, ymin, ymax, width, and height are the "old" values and XMIN, XMAX, YMIN, YMAX, WIDTH, and HEIGHT are the "new" values. イロト イ押ト イヨト イヨト  $\Omega$ 

Robb T. Koether (Hampden-Sydney College) [Resizing the Window](#page-0-0) Fri, Sep 6, 2019 14/27

- *xmin*, *xmax*, *ymin*, and *ymax* are in world coordinates.
- *width* and *height* are in screen coordinates.
- **•** Be careful.

∋⇒

э

- *xmin*, *xmax*, *ymin*, and *ymax* are in world coordinates.
- *width* and *height* are in screen coordinates.
- **•** Be careful.
- **•** Be Careful!

э.

э

- *xmin*, *xmax*, *ymin*, and *ymax* are in world coordinates.
- *width* and *height* are in screen coordinates.
- **•** Be careful.
- **•** Be Careful!
- **BE CAREFUL!!!!**

э

- Clearly,  $XMIN = xmin$  and  $YMIN = ymin$ .
- Also, we have the relation

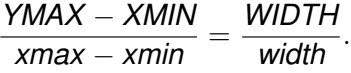

D.

 $\Omega$ 

メロトメ部 トメ ヨ トメ ヨ トー

- Clearly,  $XMIN = xmin$  and  $YMIN = ymin$ .
- Also, we have the relation

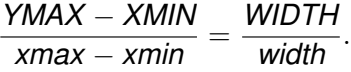

• Therefore,

$$
YMAX = XMLN + \left(\frac{WIDTH}{width}\right)(xmax - xmin).
$$

э

 $\Omega$ 

ヨト イヨト

4 . . . . <del>. .</del> . .

- Clearly,  $XMIN = xmin$  and  $YMIN = ymin$ .
- Also, we have the relation

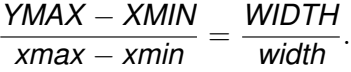

• Therefore,

$$
YMAX = XMLN + \left(\frac{WIDTH}{width}\right)(xmax - xmin).
$$

• Similarly,

$$
YMAX = YMIN + \left(\frac{HEIGHT}{height}\right)(ymax - ymin).
$$

э

 $\Omega$ 

ヨト イヨト

 $\leftarrow$   $\Box$ 

4 D.E.

```
The framebufferSizeCB() Function
void framebufferSizeCB(int width, int height)
{
// Compute new window boundaries
    xmax = xmin + (float)width/fb_width*(xmax - xmin);
    ymax = ymin + (float)height/fb_height*(ymax - ymin);
    setProj();
        ...
}
```
э

 $\Omega$ 

ヨト イヨト

- <span id="page-23-0"></span>**• [The FramebufferSize Callback Function](#page-5-0)**
- **The [setProj\(\)](#page-7-0) Function**

## **[Fixing a Point](#page-12-0)**

- **[Fixing the Lower-Left Corner](#page-14-0)**
- **•** [Fixing the Center Point](#page-23-0)
- **•** [Fixing an Arbitrary Point](#page-26-0)

 $\Omega$ 

ミャコミ

4 EL 14

⊣ n ⊪  $\sim$ 

# Center Fixed

Center Fixed

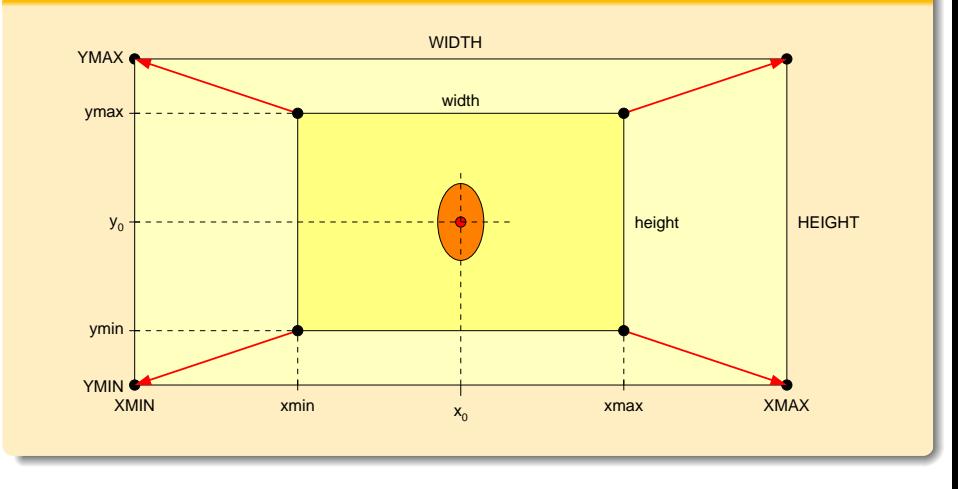

#### We may keep the center fixed.

Robb T. Koether (Hampden-Sydney College) [Resizing the Window](#page-0-0) Fri, Sep 6, 2019 19/27

重

 $299$ 

イロト イ部 トイモト イモト

# The framebufferSizeCB() Function

```
The framebufferSizeCB() Function
void framebufferSizeCB(int width, int height)
{
    Compute new window boundaries
    xmin = \cdotsxmax = 0.5*(x) (xmax + xmin)
            + (float)(width/fb_width)*(xmax - xmin));
    vmin = \cdots\text{ymax} = \cdotssetProj();
         ...
}
```
#### • This may produce the wrong results. How so?

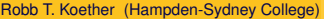

 $\Omega$ 

イロト イ押ト イヨト イヨト ニヨー

- <span id="page-26-0"></span>**• [The FramebufferSize Callback Function](#page-5-0)**
- **The [setProj\(\)](#page-7-0) Function**

## **[Fixing a Point](#page-12-0)**

- [Fixing the Lower-Left Corner](#page-14-0)  $\begin{array}{c} \bullet \\ \bullet \end{array}$
- [Fixing the Center Point](#page-23-0)  $\begin{array}{c} \bullet \\ \bullet \end{array}$
- **•** [Fixing an Arbitrary Point](#page-26-0)

 $\Omega$ 

ミャコミ

4 EL 14

⊣ n ⊪  $\sim$ 

- We may keep any point fixed.
- If the window is expanded, then the expansion will reveal area to the left and right, and the bottom and top, in proportion to the fixed point's location.
- For example, if the point is  $\frac{1}{6}$  of the way from xmin to xmax, then  $\frac{1}{6}$ of the revealed area will be to the left and  $\frac{5}{6}$  will be to the xmax.
- The same holds in the vertical direction.

### Fixing an Arbitrary Point

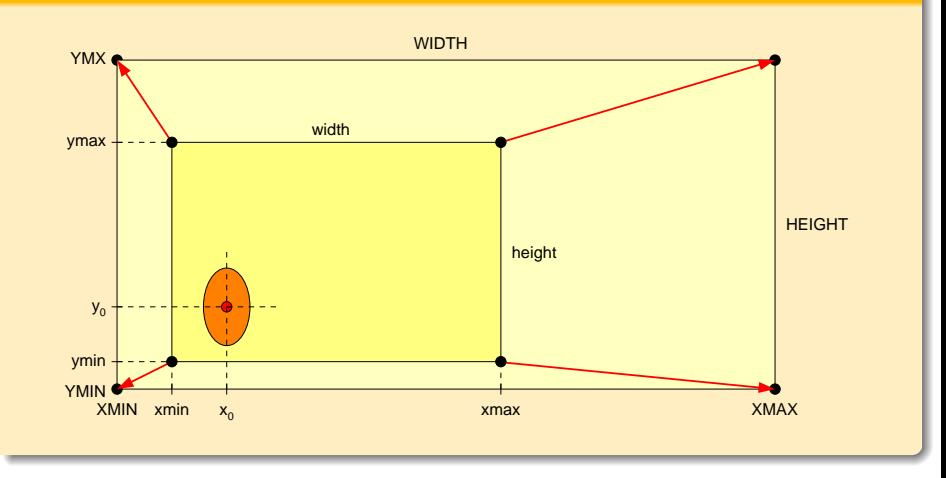

目

 $2Q$ 

イロト イ部 トイモト イモト

 $\bullet$  To keep the point  $(x_0, y_0)$  fixed, we must have the relation

$$
\frac{x_0 - XMIN}{x_0 - xmin} = \frac{WIDTH}{width}.
$$

• Therefore,

$$
XMLN = x_0 - \left(\frac{WIDTH}{width}\right)(x_0 - xmin).
$$

Robb T. Koether (Hampden-Sydney College) [Resizing the Window](#page-0-0) Fri, Sep 6, 2019 24/27

э

 $\Omega$ 

ヨー 重

 $4$   $\Box$   $\rightarrow$   $4$   $\Box$   $\rightarrow$   $4$ 

• The full set of equations is

$$
XMLN = x_0 - \left(\frac{WIDTH}{width}\right)(x_0 - xmin),
$$
  
\n
$$
XMAX = x_0 + \left(\frac{WIDTH}{width}\right)(xmax - x_0),
$$
  
\n
$$
YMIN = y_0 - \left(\frac{HEIGHT}{height}\right)(y_0 - ymin),
$$
  
\n
$$
YMAX = y_0 + \left(\frac{HEIGHT}{height}\right)(ymax - y_0).
$$

Robb T. Koether (Hampden-Sydney College) [Resizing the Window](#page-0-0) Fri, Sep 6, 2019 25/27

э

 $2Q$ 

 $\exists x \in \mathbb{R}$ 

 $4$   $\Box$   $\rightarrow$   $4$   $\Box$   $\rightarrow$   $4$ 

# The framebufferSizeCB() Function

```
The framebufferSizeCB() Function
```
**void** framebufferSizeCB(**int** width, **int** height)

// Compute new window boundaries

```
float x_0 = \cdotsfloat y = 0 = \cdotsfloat ratio_w = (float)width/fb_width;
float ratio_h = (float)height/fb_height;
xmin = x_0 - ratio_w*(x_0 - xmin);xmax = x_0 + ratio_w* (xmax - x_0);
ymin = y_0 - ratio_h*(y_0 - ymin);
ymax = y_0 + ratio_h*(ymax - y_0);setProj();
    ...
```
Robb T. Koether (Hampden-Sydney College) [Resizing the Window](#page-0-0) Fri, Sep 6, 2019 26/27

{

}

 $\sqrt{2}a$ 

K ロンス (部) > X ミンス ミンニ ミ

<span id="page-32-0"></span>For example, if we wanted to keep the upper-right corner fixed, then  $x_0 = xmax$ ,  $y_0 = ymax$  and the equations become

$$
XML = xmax - \left(\frac{WIDTH}{width}\right)(xmax - xmin),
$$
  
\n
$$
XML = xmax,
$$
  
\n
$$
YMIN = ymax - \left(\frac{HEIGHT}{width}\right)(ymax - ymin),
$$
  
\n
$$
YMAX = ymax.
$$

 $\Omega$ 

重ね

≡⇒

∢ □ ▶ ィ <sup>□</sup> ▶